# **Привязка дискретного входа к переменной (In-to-Var)**

## [Обсуждение](http://www.owen.ru/forum/showthread.php?t=25067) на форуме

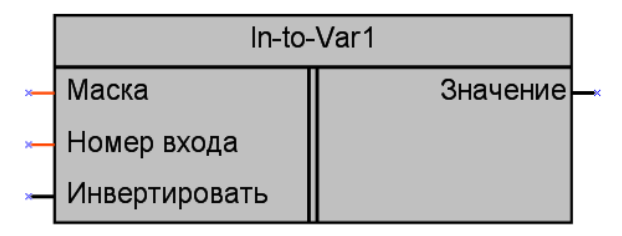

Рисунок 1 – Условное обозначение

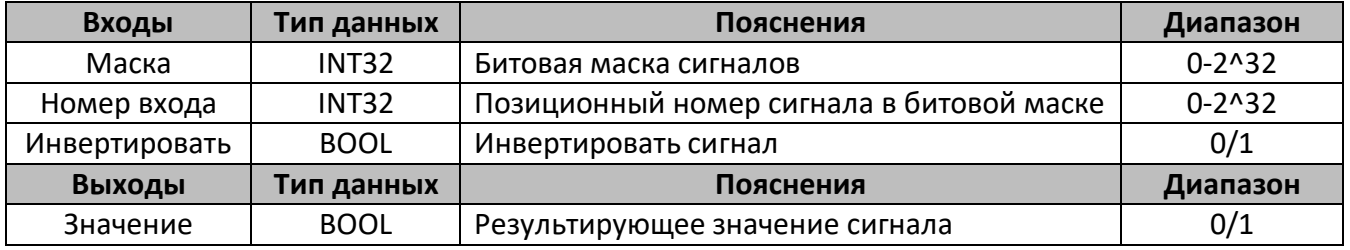

#### **Параметры макроса**

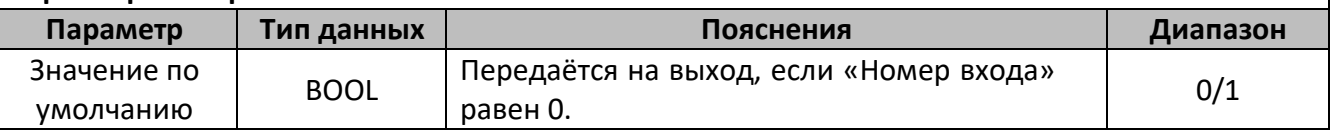

### **Описание работы макроса**

Данный макрос совместно с макросом «БМ\_входов» позволяет реализовать возможность установки и изменения номера входа контроллера для переменной программы через меню контроллера ПР200. Макрос «In-to-Var» служит для извлечения и обработки входных сигналов контроллера, собранных в битовую маску макросом «БМ\_входов». Также макрос позволяет инвертировать значение сигнала и задать значение по умолчанию, которое переменная примет в случае физического отсутствия данного сигнала («Номер входа» = 0).

На вход «Маска» передается битовая маска входных сигналов с выхода макроса «БМ входов». Вход «Номер входа» задает позиционный номер нужного значения в битовой маске (при правильном подключении позиционный номер сигнала соответствует номеру дискретного входа контроллера). Макрос также позволяет инвертировать входной сигнал, при установке на входе «Инвертировать» значения логической «1».

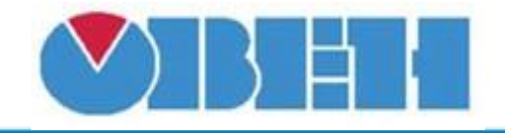

#### **Пример 1:**

Данный макрос рекомендуется применять совместно с макросом «БМ\_входов», что позволяет связать дискретные входы контроллера с определенными переменными программы посредствам задания номера входа для соответствующей переменной из меню контроллера ПР200. Подключение макроса представлено на рисунке 2.

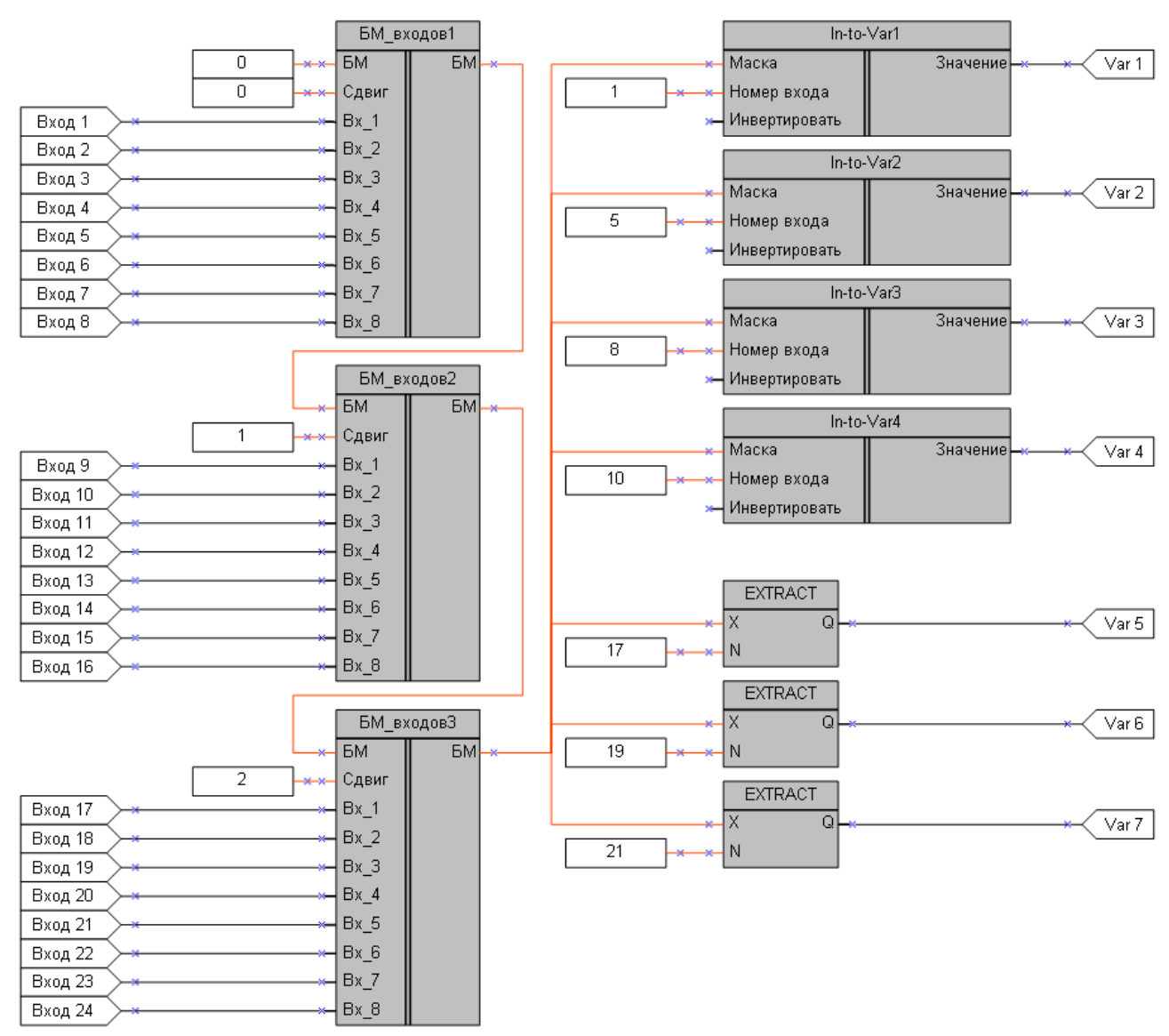

Рисунок 2 – Пример подключения макроса

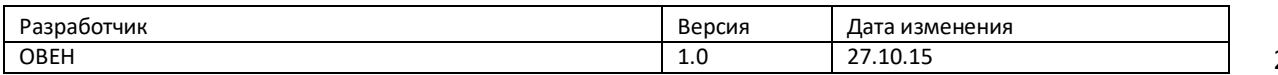